#### <<计算机文化基础实训指导>>

 $<<$   $>>$ 

- 13 ISBN 9787121142536
- 10 ISBN 7121142538

出版时间:2011-8

页数:167

PDF

更多资源请访问:http://www.tushu007.com

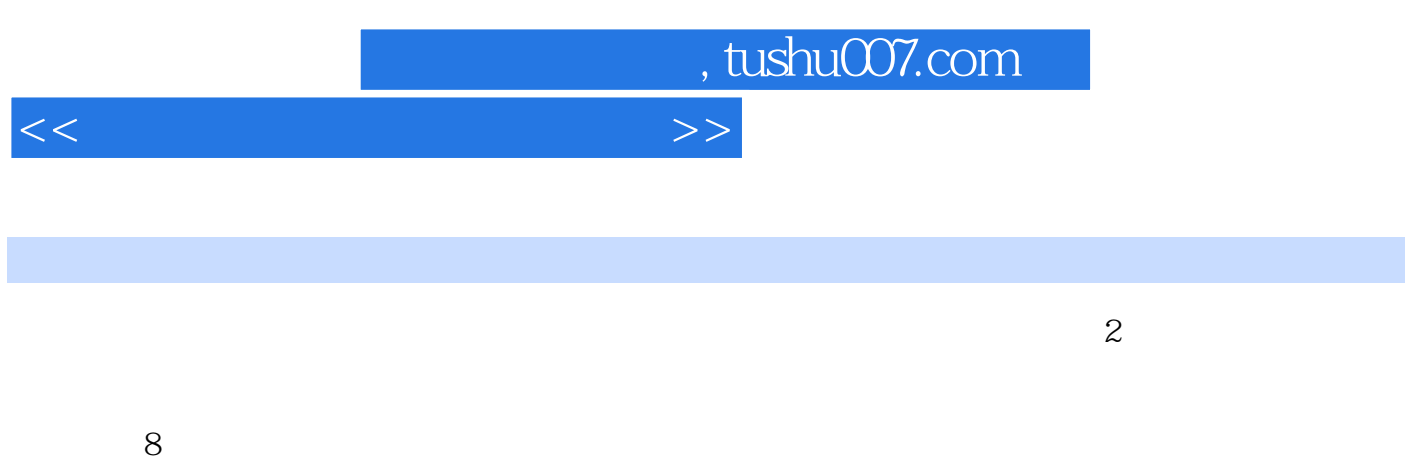

Windows XP 1nternet Word

<<计算机文化基础实训指导>>

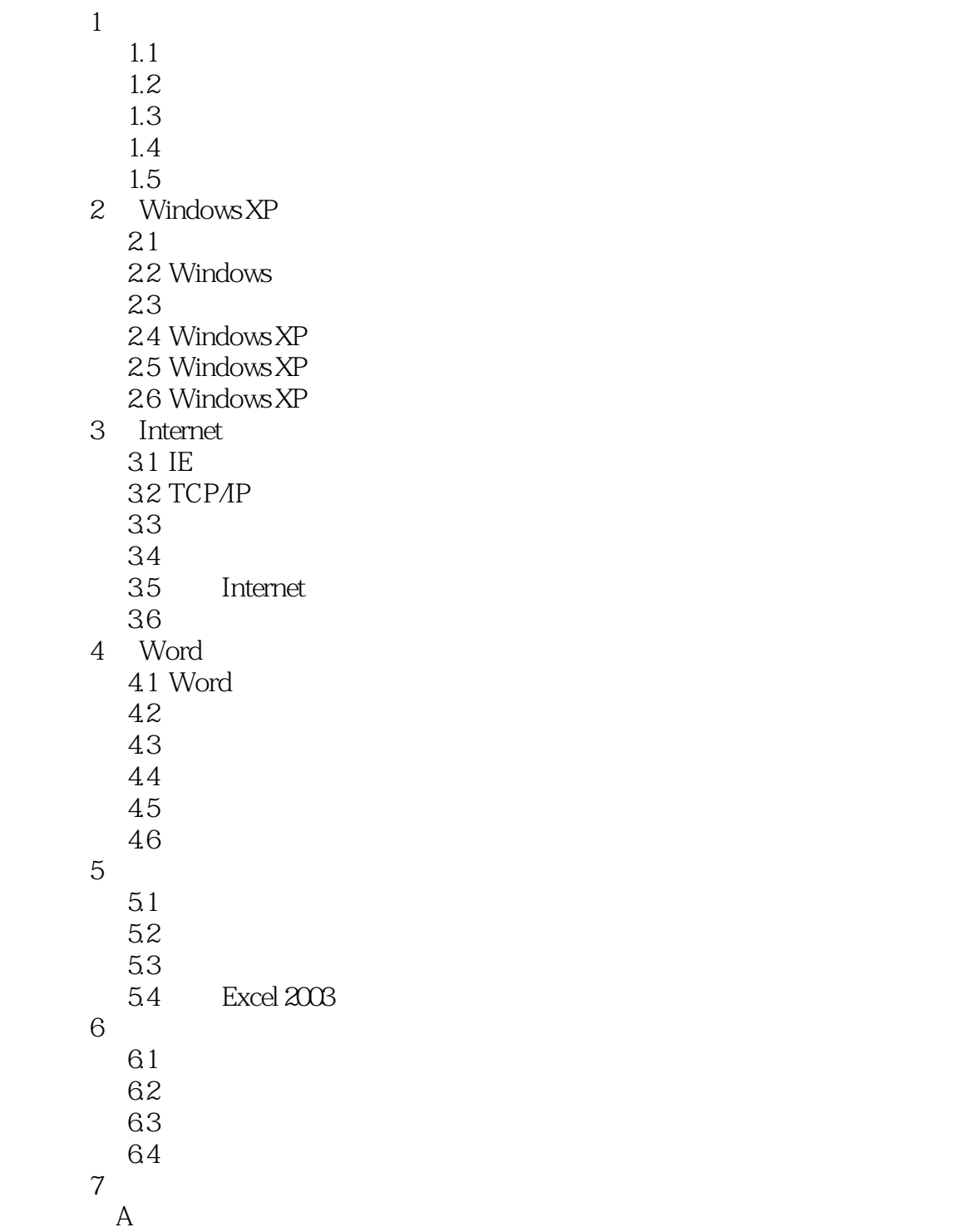

## <<计算机文化基础实训指导>>

附录C 全国计算机等级考试简介 D<br>B Windows<br>E MS Office E MS Office  $\overline{B}$ F B

## <<计算机文化基础实训指导>>

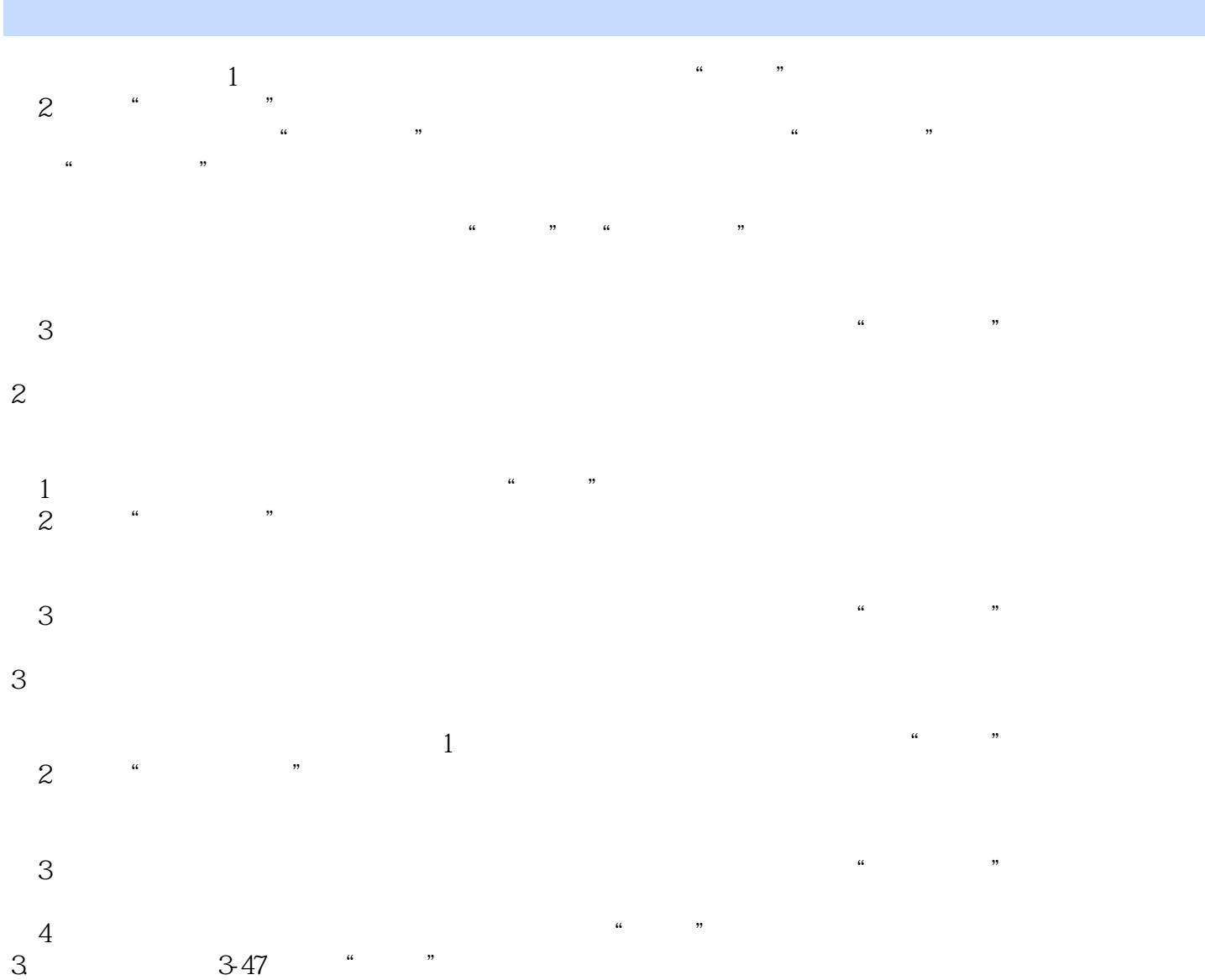

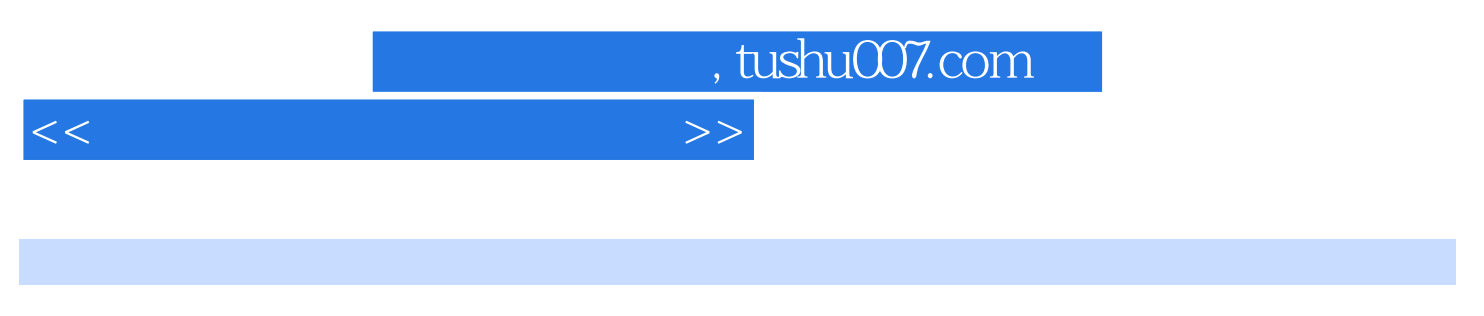

 $(2)$   $21$ 

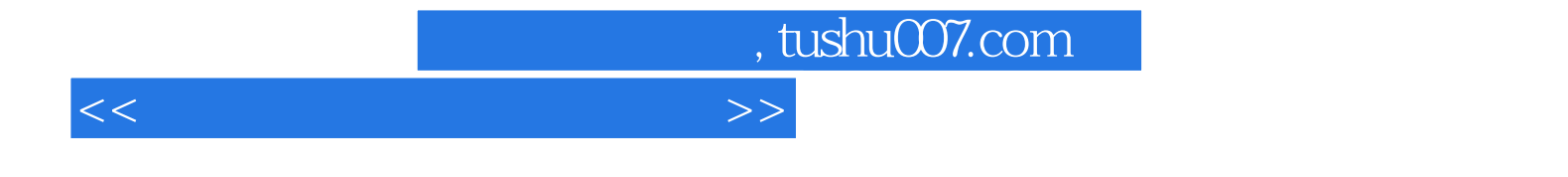

本站所提供下载的PDF图书仅提供预览和简介,请支持正版图书。

更多资源请访问:http://www.tushu007.com